# Foto faqs Gestión de color

*Francisco Bernal Rosso original: (28/08/07) Fecha revisión 16/10/11 Hora 16:36:16*

# **Índice de contenido**

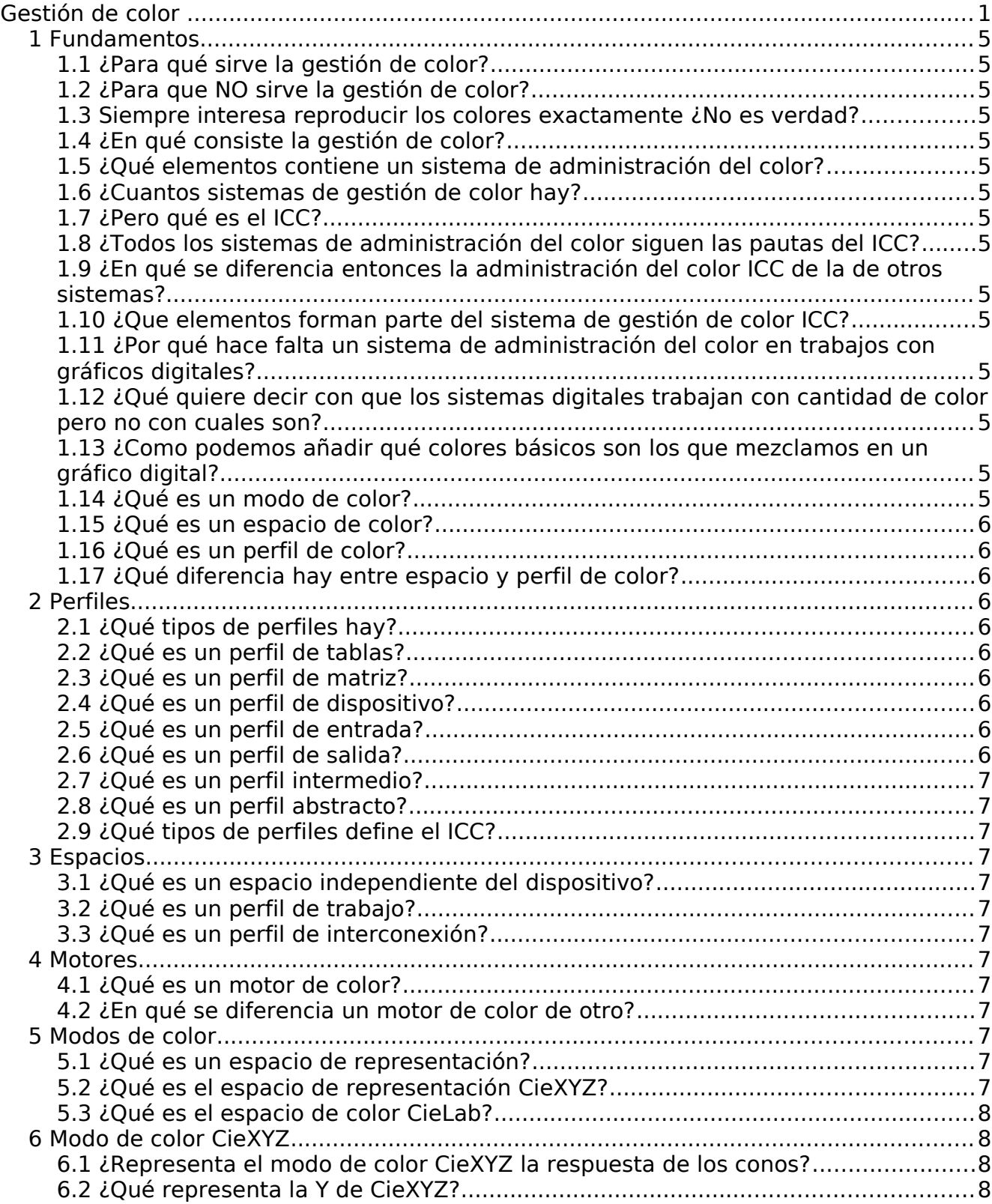

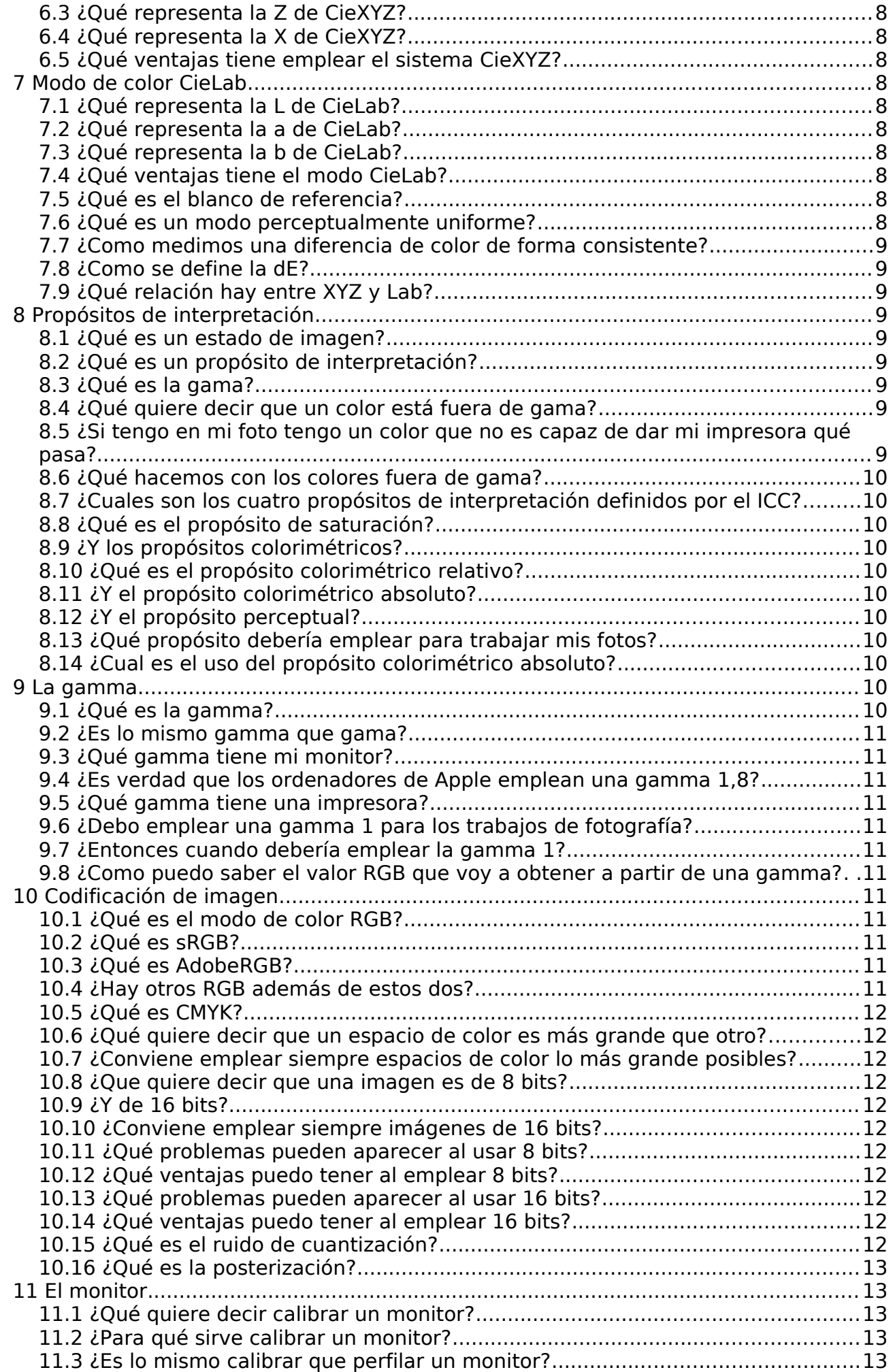

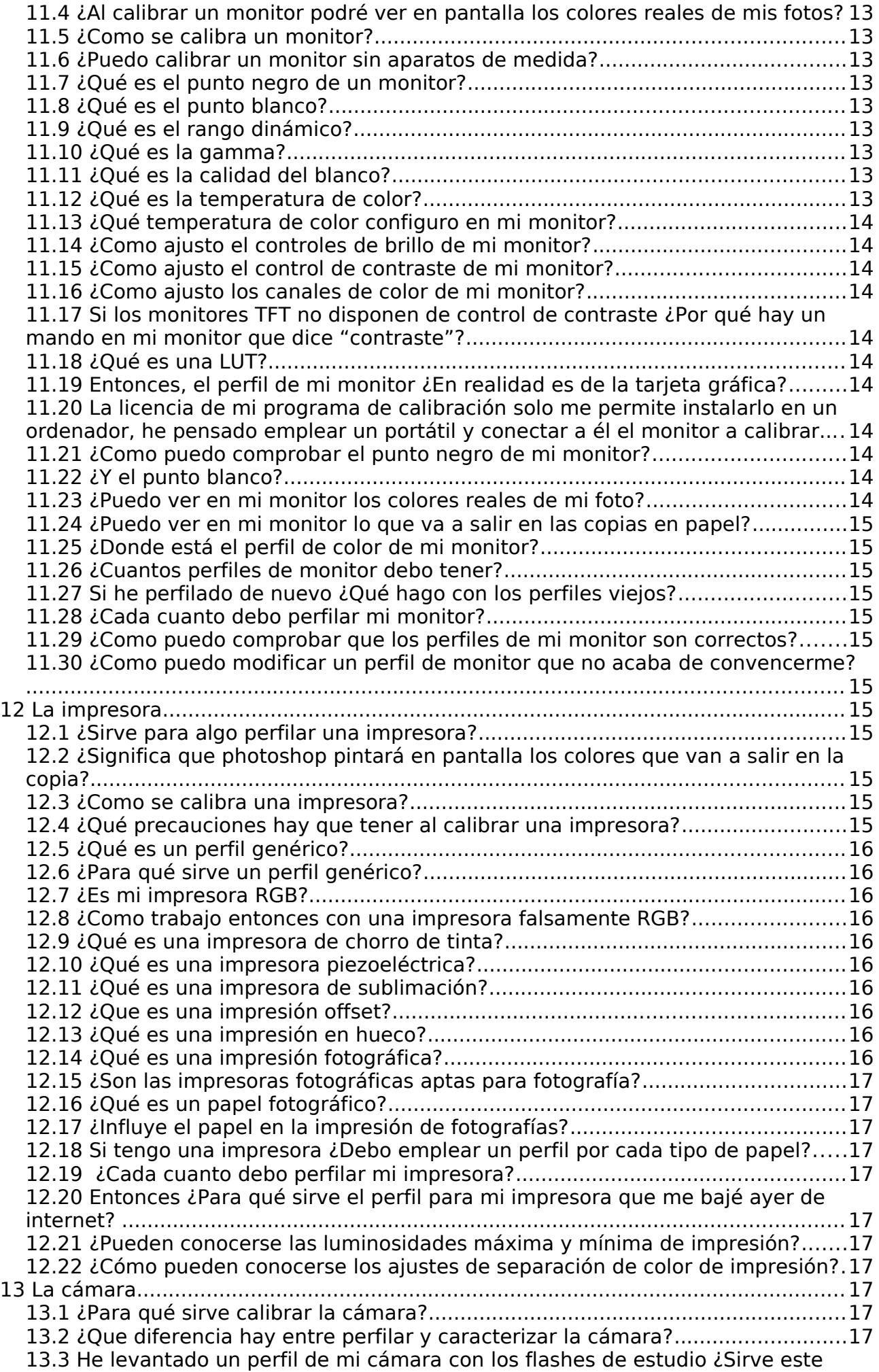

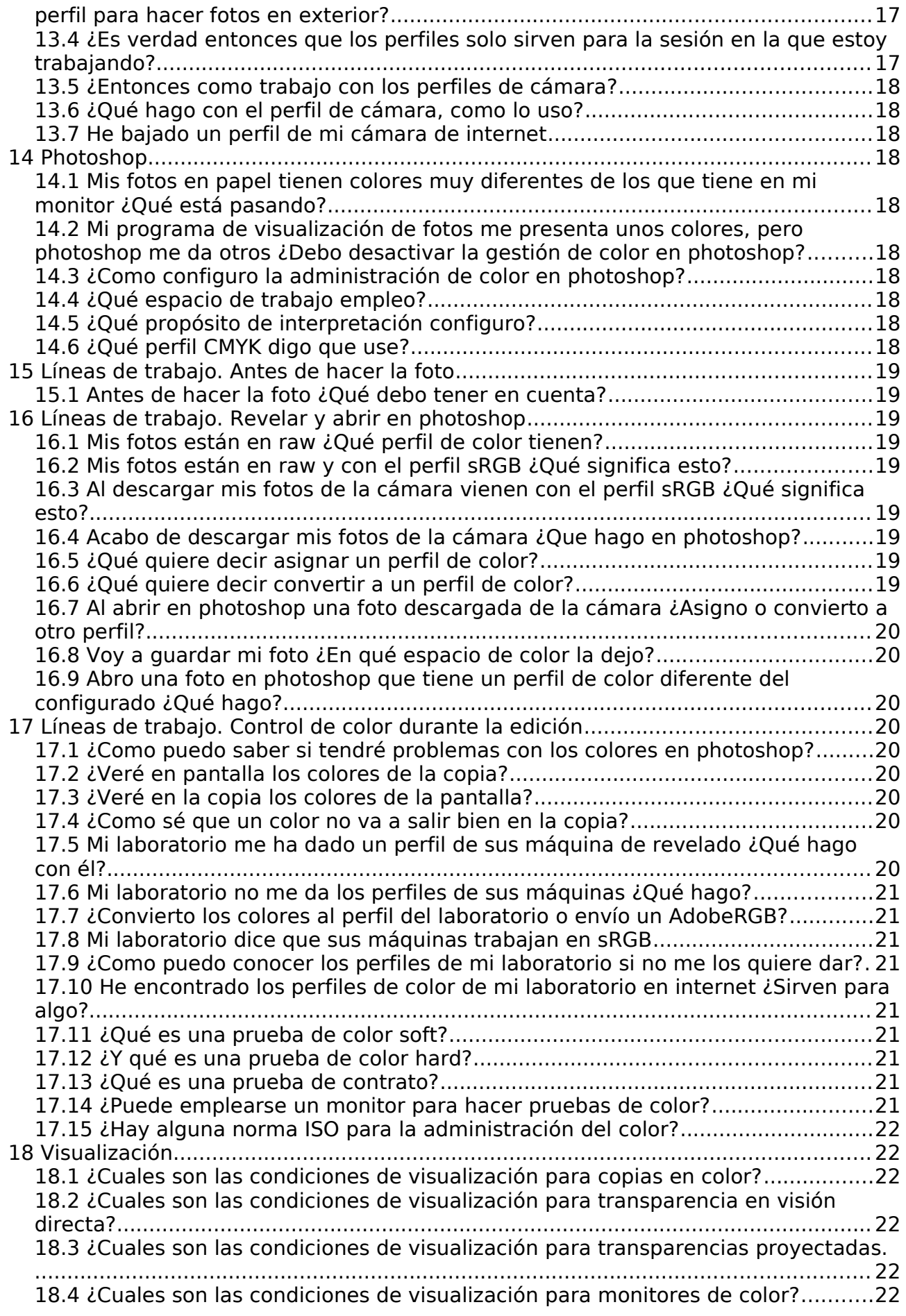

### **1 Fundamentos**

### 1.1 ¿Para qué sirve la gestión de color?

La gestión de color nos permite obtener resultados consistentes y predecibles en los en los trabajos con color en sistemas digitales.

#### 1.2 ¿Para que NO sirve la gestión de color?

Aunque la publicidad de la gestión de color le guste repetirlo, no sirve para ver en pantalla los colores que vamos a obtener en el papel.

#### 1.3 Siempre interesa reproducir los colores exactamente ¿No es verdad?

Pues no, no siempre. Es más, normalmente NO querremos que los colores de nuestras fotos sean los exactos, pero SI que lo sea la impresión tonal a nuestra vista. Esto es: que los colores de la foto no sean colorimétricamente exactos a los de la escena, sino que la gama de colores que vemos se extienda de blancos a negros. Por regla general no queremos fotos para medir magnitudes físicas, sino que sean agradables de ver.

#### 1.4 ¿En qué consiste la gestión de color?

Consiste en una serie de elementos y procedimientos que permiten realizar un control de calidad del color dentro de un sistema con procesos digitales.

#### 1.5 ¿Qué elementos contiene un sistema de administración del color?

Dependiendo del sistema que empleemos los elementos que lo forman puede ser distintos. La habitual actualmente es emplear sistemas basados en perfiles.

#### 1.6 ¿Cuantos sistemas de gestión de color hay?

En realidad el término *gestión del color* o administración *del color* no indica un sistema concreto, aunque el más popular es el preconizado por el ICC, si bien no es el único.

#### 1.7 ¿Pero qué es el ICC?

El ICC (*International Color Consortium*, consorcio internacional para el color) es una asociación de varias empresas que se dedica a normalizar el control de calidad del color en sistemas gráficos con tecnologías digitales. Como asociación no tiene capacidad para crear normas, solo para recomendar.

### 1.8 ¿Todos los sistemas de administración del color siguen las pautas del ICC?

No. El ICC es el más popular, pero no el único. De hecho tampoco es el más nuevo. Otro sistema muy empleado es el original de trabajos postscript.

### 1.9 ¿En qué se diferencia entonces la administración del color ICC de la de otros sistemas? El ICC establece unas pautas, unos elementos y una nomenclatura propios que no tienen porque ser los mismos que hay en otros sistemas.

### 1.10 ¿Que elementos forman parte del sistema de gestión de color ICC?

El ICC establece un sistema de administración de color basado en cuatro componentes: un *perfil de color*, un *espacio de representación*, un *motor de color* y cuatro *propósitos de interpretación*.

1.11 ¿Por qué hace falta un sistema de administración del color en trabajos con gráficos digitales? Porque los sistemas digitales transmites y trabajan solo con la cantidad de color que se mezcla, pero no con qué colores sean estos.

### 1.12 ¿Qué quiere decir con que los sistemas digitales trabajan con cantidad de color pero no con cuales son?

Los gráficos digitales consisten en números que indican la cantidad de colores básicos que hay que mezclar para pintar un pixel, pero no dicen qué colores básicos son estos. Por ejemplo, en un gráfico RGB obtenemos los colores a partir de la mezcla de un rojo, un verde y un azul, pero no sabemos qué rojo, qué verde y qué azul. No es lo mismo un azul ultramar que un azul alemán, un celeste o un añil.

### 1.13 ¿Como podemos añadir qué colores básicos son los que mezclamos en un gráfico digital? El perfil de color es el encargado de indicar qué colores básicos son los que hay que mezclar.

### 1.14 ¿Qué es un modo de color?

Es una manera de referir un color. Por ejemplo podemos describir un color como la mezcla de un rojo, un verde y un azul, pero también podríamos hacerlos como la suma de un amarillo, un azul y un rojo, o mediante su luminosidad, matiz y saturación.

### 1.15 ¿Qué es un espacio de color?

Es el conjunto de colores que puede producir un sistema concreto. Por ejemplo, todos los colores que podría producir una fujichrome velvia serían su espacio de color. Todos los colores que puede presentar un monitor forman el espacio de color de ese monitor. El espacio de color de una impresora es el conjunto de colores que puede producir esa impresora.

#### 1.16 ¿Qué es un perfil de color?

Un perfil es un documento que describe un espacio de color. Pero no es el espacio de color. Es un mapa del espacio, pero no el espacio.

### 1.17 ¿Qué diferencia hay entre espacio y perfil de color?

El espacio es el conjunto de colores, el perfil es una descripción de ese espacio. El espacio es la carretera, el perfil el mapa de carreteras. No son lo mismo.

#### **2 Perfiles**

#### 2.1 ¿Qué tipos de perfiles hay?

Hay varias maneras de definir los perfiles. Cuando aquí hablamos de perfiles nos referimos a los que describe el ICC, que son los comúnmente empleados en fotografía, aunque hay que tener claro que hay muchos otros sistemas de trabajo que emplean perfiles y que no siguen las normas del ICC. Según el tipo de datos que tienen dentro hay perfiles de tablas y de matrices. Según el tipo de datos que referencian hay perfiles de entrada, de salida, intermedios, abstractos y de interconexión.

#### 2.2 ¿Qué es un perfil de tablas?

Un perfil de tablas es un documento que sigue el formato definido por el ICC y que contiene los colores mediante varias tablas de dos entradas. Una de esas entradas corresponde al color que queremos describir y otra a su descripción. Por ejemplo, en un perfil RGB una de las entradas contiene los colores en RGB y la otra en Lab, que es una manera de definir los colores sin ambigüedades.

En un perfil hay por tanto dos tipos de datos: según la codificación del espacio (RGB, CMYK, etc) y su significado en un sistema de color preciso como Lab o XYZ. Hay dos tipos de tablas que se llaman AB y BA. Las AB relacionan color de espacio con color preciso (Por ejemplo RGB a Lab). La BA relaciona color preciso con color de espacio (Por ejemplo Lab a RGB).

Además hay cuatro tablas una para cada propósito de interpretación.

En la práctica no resulta conveniente listar todos los colores que pueden codificarse. En un rgb de 8 bits, por ejemplo, necesitaríamos algo más de 16 millones de filas en cada tabla, y cuatro tablas. Para evitar estos tamaños poco prácticos no se describen todos los colores, sino solo algunos. El motor de color lee estos colores e interpola el resto.

Los perfiles de tablas se emplean para describir los colores que pueden producir aparatos reales como monitores, impresoras, escáneres o cámaras digitales.

### 2.3 ¿Qué es un perfil de matriz?

Hay espacios de color teóricos, que no corresponden a ningún aparato real. Estos espacios pueden definirse describiendo solo sus colores primarios. Los colores primarios se suelen describir como una matriz de 3x3 con la que se operan los valores digitales de una imagen. Un perfil de matriz es un documento que contiene esta matriz. Por tanto son perfiles muy pequeños que pueden incorporarse fácilmente a una imagen (incrustación).

Los perfiles de matriz, por tanto, describen espacios de color teóricos, en la jerga del ICC se dice "independientes del dispositivo", lo que significa que no corresponden a ningún aparato ni dispositivo real. De este tipo son los perfiles AdobeRGB, sRGB, eciRGB o ProPhoto.

#### 2.4 ¿Qué es un perfil de dispositivo?

Es un perfil que describe un aparato o un sistema real. Suelen ser perfiles de tablas ya que hay que definirlos a partir de muestras reales producidas por el dispositivo en cuestión.

### 2.5 ¿Qué es un perfil de entrada?

Es un perfil que describe el espacio de color de un aparato que ofrece imágenes como salida. Por tanto un dispositivo que usamos como entrada de imágenes. Por ejemplo una cámaras digital o un escáner.

### 2.6 ¿Qué es un perfil de salida?

Es un perfil que describe el espacio de un aparato que recibe imágenes como entrada. Por tanto es un dispositivo que empleamos para ver imágenes. Por ejemplo una impresora o un monitor.

#### 2.7 ¿Qué es un perfil intermedio?

Es un perfil que empleamos como punto intermedio entre una entrada y una salida de imagen. Dado que los perfiles de entrada y de salida siempre dependen de máquinas reales lo normal es describir los colores con un espacio teórico que sea más sencillo de manejar ya que como hemos dicho los espacios teóricos emplean matrices mientras que los reales emplean tablas. Estos espacios teóricos a los que traducimos los colores de entrada y desde los que obtenemos los de salida son los espacios intermedios. Adobe, en sus aplicaciones, llama a estos espacios intermedios "espacios de trabajo". Como es natural un espacio intermedio está descrito por un perfil intermedio o, como dicen los de Adobe, "de trabajo".

#### 2.8 ¿Qué es un perfil abstracto?

Son perfiles vacíos, sin datos, que emplean los programas de gestión de color para operaciones internas. Dado que son perfiles significa que en realidad son documentos informáticos.

2.9 ¿Qué tipos de perfiles define el ICC? El ICC define dieciséis tipos de modos de color diferentes, de los que los más normales son: RGB, CMYK, Escala de grises, Lab y XYZ.

### **3 Espacios**

#### 3.1 ¿Qué es un espacio independiente del dispositivo?

Es un espacio teórico, que no corresponde a ningún aparato ni soporte de imagen real. Su ventaja es que describen muy sencillamente espacios relativamente grandes sin tener que almacenar muchos datos.

#### 3.2 ¿Qué es un perfil de trabajo?

Es el nombre que se da en las aplicaciones de Adobe a los espacios intermedios.

#### 3.3 ¿Qué es un perfil de interconexión?

Hay líneas de trabajo que emplean siempre la misma entrada y la misma salida. Un sistema de gestión de color según el ICC necesita al menos dos perfiles: uno de entrada, que describe la imagen que recibimos y otro de salida que describe a imagen que producimos. La excepción a esta regla son los espacios de interconexión, que relacionan entrada con salida directamente. Por ejemplo, supongamos que empleamos siempre el mismo escáner y la misma impresora. En una configuración normal tendríamos que tener el perfil del escáner que traduce de RGB a Lab seguido de un perfil de impresora que traduce de Lab a CMYK. Podemos crear un solo perfil que se ahorre el paso por Lab y cuyas tablas escriban RGB a CMYK directamente. Este perfil es un perfil de interconexión.

### **4 Motores**

#### 4.1 ¿Qué es un motor de color?

Es la aplicación informática encargada de efectuar la gestión de color. Normalmente forma parte de un programa más grande que lo emplea. El motor tiene una configuración, lee los perfiles y calcula los cambios de color a partir de ellos.

#### 4.2 ¿En qué se diferencia un motor de color de otro?

Un perfil, a grosso modo, contiene información sobre los colores primarios de un espacio. Pero normalmente lo que contienen son tablas con algunas muestras, no con todos los colores posibles. Para los colores que no están en la tabla hay que interpolar. El algoritmo concreto de interpolación empleado depende del motor. Además está el tema de los colores fuera de gama. Cada motor emplea una técnica propia para ejecutar los propósitos de interpretación. De manera que dos motores diferentes pueden dar resultados distintos.

### **5 Modos de color**

#### 5.1 ¿Qué es un espacio de representación?

Es una manera de describir un color. No es el conjunto de colores ("espacio de color") sino una representación de este.

#### 5.2 ¿Qué es el espacio de representación CieXYZ?

CieXYZ es el modo de color de referencia por antonomasia. Es capaz de referenciar todos los colores posibles y algunos más. Lo hace a partir de tres números, los llamados X, Y y Z que pueden verse como un rojo, verde y azul teóricos inexistentes pero que en realidad no representan colores primarios, sino que están relacionados con la manera en que nuestros ojos ven la luz. Fue formulado por el CIE en el año 1931. Aunque hay varias revisiones que suelen indicarse con el año.

### 5.3 ¿Qué es el espacio de color CieLab?

Es otro sistema de referencia que se emplea con tanta frecuencia como el CieXYZ y supone, junto con aquél, el estándar para describir un color. Está definido de manera que diferencias iguales de los valores supongan cambios iguales en la percepción del color, algo que no sucede con el CieXYZ. Sus coordenadas son tres, una de luminosidad, la L, que va de 0 a 100 siendo 0 los negros y 100 los blancos de la luz de referencia y dos de croma, a y b que representan respectivamente la cantidad de rojo-verde (a) y la de azul-amarillo (b).

El sistema Lab parte de una manera de entender el funcionamiento de la visión de los colores que no es la tricromática, sino la diferencial.

### **6 Modo de color CieXYZ**

### 6.1 ¿Representa el modo de color CieXYZ la respuesta de los conos?

Definitivamente: no, CieXYZ no es la respuesta de los conos. X, Y y Z no son la respuesta de los conos rojos, verdes y azules. No.

### 6.2 ¿Qué representa la Y de CieXYZ?

Y es la luminancia de la luz que medimos. La luminancia la luz que emite una superficie, es el nombre que recibe la magnitud física equivalente al brillo, que es una magnitud perceptiva.

### 6.3 ¿Qué representa la Z de CieXYZ?

La Z está relacionada con la respuesta de los conos al color azul.

### 6.4 ¿Qué representa la X de CieXYZ?

X es la más complicada de las tres coordenadas. No es nada intuitiva, está relacionada con la diferencia de color que involucra al rojo, pero no representa la respuesta a los rojos del ojo.

### 6.5 ¿Qué ventajas tiene emplear el sistema CieXYZ?

Supone una forma definitiva de representar un color, sin ambigüedades y con un proceso de determinación conocido y reproducible.

### **7 Modo de color CieLab**

### 7.1 ¿Qué representa la L de CieLab?

Es la luminosidad. Un color en Lab está definido siempre a partir de un blanco de referencia. L va de 0 a 100, donde 100 significa que es el tono de la luz y 0, negro.

La respuesta del ojo a la luminancia no es lineal, para poder hablar de ella creamos el concepto de luminosidad que escribimos con L\*. La L\* normalmente se simplifica escribiendo la sin el asterisco, L, aunque en realidad L es la luminancia. En Lab representa la luminosidad.

### 7.2 ¿Qué representa la a de CieLab?

La a representa la cantidad de rojo-verde de un color. Rojos y verdes son colores opuestos, no existen los rojo-verdosos ni los verdes-rojizos, así que damos un valor positivo a a si es rojiza y negativo si es verdosa. Si vale 0 es que no hay ninguno de estos dos colores.

### 7.3 ¿Qué representa la b de CieLab?

Es la cantidad de azul-amarillo del color. Nuevamente no existen colores azules amarillentos ni amarillos azulados. Los valores positivos de b son los amarillos, los negativos, los azules. Si un color tiene a y b cero entonces es un tono neutro.

### 7.4 ¿Qué ventajas tiene el modo CieLab?

La principal ventaja es que es un modo de color uniforme. Eso significa que iguales diferencias en los valores L,a y b de color las vemos como diferencias visibles iguales. Esto permite crear una métrica de calidad para la desviación del color llamada dE.

### 7.5 ¿Qué es el blanco de referencia?

En el modo Lab siempre hay que referirse a un blanco que se toma como referencia, que normalmente se da por su temperatura de color. Así, para ver diapositivas el blanco de referencia es el de 5500 kelvin mientras que para artes gráficas es de 6500 pelviano

#### 7.6 ¿Qué es un modo perceptualmente uniforme?

Es un modo de color en el que diferencias numéricas iguales se ven como cambios de colores iguales.

### 7.7 ¿Como medimos una diferencia de color de forma consistente?

Si tenemos un color definido en modo Lab podemos verlo como un punto en un espacio de tres dimensiones cuyos ejes son L, a y b. Las diferencias de color son la distancia a la que estos dos puntos quedan en ese espacio y que se llama dE

#### 7.8 ¿Como se define la dE?

La dE es la diferencia de color. Si tenemos dos colores L1, a1, b1 y L2, a2, b2 la diferencia de color es:  $dE = \sqrt{(L_2 - L_1)^2 + (a_2 - a_1)^2 + (b_2 - b_1)^2}$ 

Dos colores con una diferencia dE menor de 2 prácticamente se ven iguales. Para aplicaciones fotográficas valores de dE hasta 6 pueden ser tolerables, de 6 a 10 marcan ciertas diferencias y mayores de 12 son ciertamente problemáticos.

#### 7.9 ¿Qué relación hay entre XYZ y Lab?

Lab se calcula a partir del XYZ de la siguiente manera:

Primero tenemos que tomar un blanco de referencia, cuyos valores XYZ son Xw Yw Zw. Entonces Lab del color son:  $1/2$ 

$$
L = 116 \left(\frac{Y}{Y_W}\right)^{1/3} - 16
$$
  
\n
$$
a = 500 \left(\left(\frac{X}{X_w}\right)^{1/3} - \left(\frac{Y}{Y_w}\right)^{1/3}\right)
$$
  
\n
$$
b = 200 \left(\left(\frac{Y}{Y_w}\right)^{1/3} - \left(\frac{Z}{Z_w}\right)^{1/3}\right)
$$

#### **8 Propósitos de interpretación**

#### 8.1 ¿Qué es un estado de imagen?

Las normas ISO sobre tratamiento de imágenes (ISO 22028-1, Part 1: Architecture and requirements") definen los estados de imagen ("image state") que nos permiten clasificar la información colorimétrica codificada en la imagen. El ISO define cuatro estados de imagen, de escena, original, de salida de referencia, de salida real. Cada uno representa uno de los posibles estados por los que puede pasar la imagen. El de escena, por ejemplo, corresponde a los datos de color de la escena real que queremos fotografiar, el de salida se refiere a la imagen pensando en la impresora. El procesado de una fotografía, desde que la tomamos hasta que la vemos (=imprimimos) podemos verlo como un paso de un estado a otro.

#### 8.2 ¿Qué es un propósito de interpretación?

Al procesar una imagen digital el motor de color debe traducir los colores del espacio de la imagen de entrada al de salida. Como los espacios pueden que no sean iguales (uno tiene colores que el otro no) el motor lo tiene fácil con los colores que coinciden. Los propósitos de interpretación le dicen al motor que hacer con los colores que están en un espacio pero no en el otro. Los propósitos facilitan la transición entre dos estados de imagen.

#### 8.3 ¿Qué es la gama?

La gama es el conjunto de colores que es capaz de producir un dispositivo. Por ejemplo el conjunto de colores que puede producir una película. Es lo mismo que "espacio de color" solo que tiene más tradición en el arte.

No hay que confundirla con la gamma, con dos emes.

#### 8.4 ¿Qué quiere decir que un color está fuera de gama?

Quiere decir que no puede reproducirse. Por ejemplo, podemos tener un cierto tono de amarillo en escena y la película que empleamos no es capaz de reproducirlo. Está fuera de gama. Igual pasa con las impresoras o con los monitores. Un color fuera de la gama de un monitor significa que se pintará con otro color diferente.

### 8.5 ¿Si tengo en mi foto tengo un color que no es capaz de dar mi impresora qué pasa? Que la impresora usará otro color para pintarlo.

### 8.6 ¿Qué hacemos con los colores fuera de gama?

Cuando un color está fuera de gama el motor de color puede hacer cuatro cosas. Cada una de estas se llama "propósitos de interpretación".

### 8.7 ¿Cuales son los cuatro propósitos de interpretación definidos por el ICC?

Los cuatro propósitos de interpretación son: saturación, perceptual, colorimétrico relativo y colorimétrico absoluto.

### 8.8 ¿Qué es el propósito de saturación?

Hay muchas ilustraciones en las que no nos importa la exactitud de los colores, sino que se diferencien. Esto sucede con los gráficos de empresa o los mapas. No importa que el amarillo de la reproducción sea exactamente el del gráfico original, sino que no se confunda con el verde de al lado. No es el mejor propósito para fotografía, obviamente.

### 8.9 ¿Y los propósitos colorimétricos?

Los propósitos colorimétricos (son dos) permiten mantener la exactitud de colores al hacer transformaciones. No siempre nos interesa que los colores sean exactos (pregunta nº 3). Los propósitos colorimétricos permiten pasar una imagen entre dos estados de imagen contiguos, por ejemplo dentro de un mismo estado para traducir los colores de la pantalla a la impresión, o del fichero digital con un perfil de color aplicado a su impresión.

### 8.10 ¿Qué es el propósito colorimétrico relativo?

El propósito colorimétrico traduce los colores de un medio a otro dentro de un mismo estado de imagen o entre dos contígüos. Para traducir los colores fuera de gama mira los blancos de los dos espacios y escala los tonos empleando el blanco del espacio de la segunda imagen como si fuera el blanco del primero. Esto permite mantener el aspecto de la imagen a la vista. Lo empleamos para trabajar con exactitud los tonos.

### 8.11 ¿Y el propósito colorimétrico absoluto?

En el propósito colorimétrico también nos interesa la exactitud de colores pero ahora en vez de escalarlos a partir de los dos blancos de las dos imágenes copiamos el blanco de salida en el de entrada. Lo empleamos para hacer pruebas de color. Por ejemplo, para ver en pantalla como saldrá la foto en la impresora el motor de color lee el perfil de la impresora, mira como es el blanco del papel y lo pinta en pantalla, en vez de usar el propio blanco de la pantalla. Podemos así usar una impresora para hacer pruebas de color de otra: si, por ejemplo, queremos comprobar los colores de la máquina de revelado con un cierto tipo de papel, usamos su perfil de color y el propósito colorimétrico absoluto, entonces el motor de color pintará en el papel de la impresora el blanco del papel fotográfico en vez de usar el del propio papel de la impresora. Si la máquina de revelado, con ese papel concreto que quieres emplear, da un tono algo frío, el motor de color imprimirá un blanco azulado en la impresora.

### 8.12 ¿Y el propósito perceptual?

El propósito perceptual se diferencia de los colorimétricos en que está concebido para hacer cambios entre estados de imagen muy diferentes. Por ejemplo, pasar directamente del de escena al de salida. Por esto es el principalmente indicado para fotografía de aficionado, con cámaras que traducen el raw (a menudo inaccesible) de la compacta al papel o la pantalla. El propósito perceptual traduce los blancos del los dos espacios. No respeta la exactitud de los colores, pero si la relación entre ellos. Un propósito perceptual se programa teniendo en cuenta el "aspecto" que queremos en la foto más que lo exacto de los colores. Si el procesado se realiza dentro de un mismo estado de imagen, por ejemplo al cambiar de un espacio a otro, el propósito perceptual es lo mismo que el colorimétrico relativo.

### 8.13 ¿Qué propósito debería emplear para trabajar mis fotos?

Para trabajarlas, perceptual. Para imprimir en trabajos que exijan cierta exactitud de colores, colorimétrica relativa.

### 8.14 ¿Cual es el uso del propósito colorimétrico absoluto?

Lo empleamos para hacer pruebas de color. Pruebas en las que usamos una impresora para imitar el comportamiento de la máquina de revelado o proceso de impresión final.

### 9.1 ¿Qué es la gamma?

El brillo que produce un tubo de rayos catódicos depende de la tensión eléctrica que le aplicamos. Si doblamos la electricidad aplicada el brillo no se hace el doble, sino algo menos. Si la tensión eléctrica se hace triple, el brillo no se hace triple, sino algo menos. Este factor que relaciona electricidad aplicada con brillo obtenido es la gamma. En otros sistemas de impresión diferentes del de los monitores sucede algo semejante: la relación entre el tono obtenido y la acción que lo provoca no es lineal. Incrementos dados de acción no producen los mismos incrementos de brillo.

### 9.2 ¿Es lo mismo gamma que gama?

No. La gamma es un número que representa la función de transferencia de la pantalla. La gama es el conjunto de colores de una imagen.

### 9.3 ¿Qué gamma tiene mi monitor?

Los monitores tienen una gamma típica de alrededor de 2,5 que depende de su construcción. El valor más utilizado normalmente es de 2,2.

#### 9.4 ¿Es verdad que los ordenadores de Apple emplean una gamma 1,8?

No. Los monitores de apple, como los de cualquier otro sistema están alrededor de 2,2. Pero el sistema operativo de los mac tiene incorporado el gestor de color que modifica la respuesta para simular en el monitor una gamma 1,8 que es la de las impresoras. De esta manera en un mac los tonos de la pantalla corresponden mejor con lo que sale en la impresión.

### 9.5 ¿Qué gamma tiene una impresora?

Alrededor de 1,8. Se debe al aumento que sufre la tinta al mojar el papel. Dado que el tono de una mancha de tinta depende en gran manera de su tamaño, puesto que el papel siempre absorbe algo de tinta aumentando algo el tamaño de esta, aparece como resultado una dependencia no lineal de la cantidad de tinta depositada sobre el papel con el tono. Es decir, lo mismo que sucede con la electricidad y el brillo en los monitores. Solo que la relación entre cantidad de tinta y tamaño de la mancha consiste en una función de potencia de valor típico alrededor de 1,8.

### 9.6 ¿Debo emplear una gamma 1 para los trabajos de fotografía?

Este es un tema realmente polémico. Al ser la gamma una potencia y depender del monitor si retocamos con gammas distintas de 1 estamos distorsionando la mezcla de los colores. Dado que confirmamos visualmente el resultado no debería haber más problemas.

### 9.7 ¿Entonces cuando debería emplear la gamma 1?

Cuando necesitamos una reproducción del color para hacer cálculos. Es decir, en aplicaciones técnicas en las que los colores puedan emplearse como datos de un sistema de registro. En fotografía comercial podemos mejorar el resultado de los procesados con una gamma 1 cuando aplicamos filtros. De forma general, siempre que haya que hacer operaciones que involucren el cálculo de medias y ponderaciones entre los canales de color.

### 9.8 ¿Como puedo saber el valor RGB que voy a obtener a partir de una gamma?

Si tienes un tono de gris del que sabes la reflectancia solo tienes que elevar esta reflectancia a uno partido por la gamma y multiplicarla por 255. Por ejemplo, un gris del 18% en un espacio de gamma 2,2 valdría:

$$
255 \, x \, 0, 18^{\frac{1}{2,2}} = 117
$$

### **10 Codificación de imagen**

### 10.1 ¿Qué es el modo de color RGB?

En un modo de color en el que el fichero contiene tres imágenes. Una es corresponde al contenido de rojo, otra de verde y la tercera de azul.

#### 10.2 ¿Qué es sRGB?

Es un espacio de color teórico, que no corresponde a ninguno real, calculado como el comportamiento medio de un monitor de ordenador. Es especialmente útil para ver fotos en pantallas.

### 10.3 ¿Qué es AdobeRGB?

Es un espacio de color teórico, por lo que tampoco corresponde a ningún espacio real. Contiene una gama de colores más amplia que el sRGB y está especialmente indicado para fotos que queremos imprimir.

#### 10.4 ¿Hay otros RGB además de estos dos?

Si. El problema de los sistemas RGB es que los colores que producen dependen del rojo, verde y azul concretos que usan el espacio. Por lo que distintas tintas roja, verde y azul, producen diferentes colores al mezclarlos en la misma proporción. Así cada película fotográfica tiene su propio "espacio" RGB, cada monitor, el suyo propio.

#### 10.5 ¿Qué es CMYK?

Es un sistema de color creado a finales del siglo XIX para industrializar la impresión en color. Obtiene los colores mezclando tintas azul, roja, amarilla y negra. Solo que el azul es el azul verdoso llamado cian y el rojo es el rojo violáceo llamado magenta.

### 10.6 ¿Qué quiere decir que un espacio de color es más grande que otro?

Quiere decir que la gama de colores que define es más grande. Si los espacios pudieran dibujarse en un papel como si fueran mapas, el espacio más grande tendría más superficie. El problema es que los sistemas digitales emplean números enteros en cantidad fija. Así un RGB de 8 bits es capaz de referenciar algo más de dieciséis millones de colores. Si tenemos un espacio de color más amplio que otro, pero ambos codificados en RGB con 8 bits los dos tienen los mismos más de dieciséis millones de colores pero con una superficie diferente. Podemos verlo como dos triángulos formados por dieciséis millones de puntos pero siendo uno más grande que el otra.

#### 10.7 ¿Conviene emplear siempre espacios de color lo más grande posibles?

No. Lo mejor sería emplear un espacio de representación lo más parecido al de los colores originales. El problema es que los espacios muy grandes tienen los puntos muy separados, por lo que si somos capaces de representar colores que no hay en el la escena estaremos desaprovechando números y arriesgándonos a la aparición de posterizaciones.

Si piensas en el ejemplo de la mancha del papel con los dieciséis millones de puntos, verás que el espacio más grande tiene los puntos más separados, por lo que el espacio más pequeño es capaz de dar crear cambios más sutiles de color dado que tiene los puntos más juntos.

#### 10.8 ¿Que quiere decir que una imagen es de 8 bits?

Quiere decir que se codifica con números de 8 cifras en base 2 (o bits). Eso se traduce en que cada color se divide en 256 tonos. Por tanto con tres colores básicos tenemos 256x256x256 colores.

#### 10.9 **i** Y de 16 bits?

Que cada color primario se codifica con números de 16 cifras en base dos. Eso son más de sesenta y cinco mil tonos. Da lugar a una codificación con unas cuatro mil millones de posibilidades.

### 10.10 ¿Conviene emplear siempre imágenes de 16 bits?

No, porque pueden tener mucho peso lo que exige más memoria y siempre retarda el funcionamiento del ordenador.

#### 10.11 *¿Qué problemas pueden aparecer al usar 8 bits?*

El principal problema es el de la posterización, que consiste en que los tonos que deberían estar entre dos números no pueden apreciarse. Teóricamente necesitaríamos 11 bits para no tener posterizaciones.

# 10.12 ¿Qué ventajas puedo tener al emplear 8 bits?

Casi todas las imágenes, siempre que no tengan muchos detalles en las sombra, pueden trabajarse con 8 bits. 8 bits da ficheros más pequeños, menos memoria, más velocidad de procesado.

10.13 ¿Qué problemas pueden aparecer al usar 16 bits? Ficheros más pesados y trabajo más lento.

### 10.14 ¿Qué ventajas puedo tener al emplear 16 bits? Mejor separación tonal. Más colores, lo que permite aprovechar los espacios de color extensos (como

ProPhoto) e incluso modos de color completo, sin perfiles, como el Lab.

#### 10.15 ¿Qué es el ruido de cuantización?

Al digitalizar una imagen convertimos los tonos en números. Como empleamos números enteros puede suceder que haya tonos que caigan entre dos valores consecutivos. El error de cuantización es la diferencia de valor que hay entre la magnitud física que digitalizamos y a la que asignamos. Imagina un termómetro que va de 0 a 100 grados y que solo tiene seis marcas marcas, una en 0, otra en 20, 40, 60, 80 otra en 100. Si el termómetro marca 25 grados el medidor dirá que está en la segunda marca o en la tercera (si cada marca es un número el medidor dirá 2) Pero no sabemos que temperatura hace exactamente, solo que está entre los 20 y los 40. Ese es el error de cuantización

### 10.16 ¿Qué es la posterización?

Es un proceso fotográfico que consiste en obtener imágenes con solo cuatro o cinco tonos. En imágenes digitales al no poder dar valores numéricos distintos para tonos de color parecidos acabamos con zonas planas con un efecto semejante al de la posterización intencionada. En una foto digital que exhibe posterización podemos tener tonos planos donde debería haber degradados.

### **11 El monitor**

### 11.1 ¿Qué quiere decir calibrar un monitor?

Calibrar el monitor es ajustarlo para que funcione de la mejor manera posible. Como poner a punto el coche.

### 11.2 ¿Para qué sirve calibrar un monitor?

Para maximizar su rango dinámico y hacer que los tonos neutros no tengan dominantes de color.

### 11.3 ¿Es lo mismo calibrar que perfilar un monitor?

No. Al calibrar ajustamos el monitor para que trabaje de la mejor manera posible. Al perfilar tratamos de averiguar como responde al color. Normalmente los aparatos de calibración realizan las dos tareas a la vez.

### 11.4 ¿Al calibrar un monitor podré ver en pantalla los colores reales de mis fotos?

No. Calibrar el monitor sirve para optimizar su funcionamiento. Para emplear todo su rango dinámico y para que los tonos neutros sean grises, no estén coloreados. Para trabajar con cierta seguridad los colores hay que perfilar.

### 11.5 ¿Como se calibra un monitor?

Un monitor se calibra ajustando los mandos de brillo, contraste y la emisión de los cañones de color de manera que optimice su funcionamiento. Normalmente lo hacemos con un aparato de medida (colorímetro) y con la ayuda de un programa. Concretamente hay que comprobar el punto negro, el punto blanco, la calidad del blanco y la gamma.

#### 11.6 ¿Puedo calibrar un monitor sin aparatos de medida? Si. Aunque no es tan exacto como hacerlo con aparato.

### 11.7 ¿Qué es el punto negro de un monitor?

Es el tono más oscuro capaz de producir. Dado que es una luminancia se mide en las unidades de esta magnitud física, que son las candelas por metro cuadrado (cd/m2). Sobre el punto negro hay que tener en cuenta lo que decimos en la pregunta del rango dinámico relativo a la medición del velo base.

### 11.8 ¿Qué es el punto blanco?

Es el tono más claro capaz de producir (el blanco). Al igual que el punto negro del monitor se mide en candelas por metro cuadrado.

### 11.9 ¿Qué es el rango dinámico?

Es la diferencia entre el punto blanco y el punto negro real. Esto suele ser engañoso, dado que los colorímetros de contacto (los que se colocan sobre el monitor) indican un valor de punto negro sin tener en cuenta la luz reflejada por el monitor debido a la iluminación ambiente. Esto permite a los fabricantes indicar rangos dinámicos para sus monitores mayores que los que realmente tienen. El ICC recomienda medir el punto negro mediante colorímetros de reflexión, que tienen en cuenta el efecto de velo ("flare") producido por la reflexión. Para los casos en los que no se puede medir este velo el ICC recomienda que se sume 1 cd/m2 al valor medido para el punto negro.

### 11.10 ¿Qué es la gamma?

Es la manera en que los tonos intermedios entre el negro y el blanco de la foto se traducen e los brillos del monitor entre el punto negro y el punto blanco. Al ajustarla modificamos el contraste de imagen. En el sentido fotográfico.

### 11.11 ¿Qué es la calidad del blanco?

El blanco no siempre es puro, hay blancos rojizos, verdosos, amarillentos, azulados. Eso es la calidad del blanco.

### 11.12 ¿Qué es la temperatura de color?

Es una de las muchas maneras de hablar de la calidad del blanco. Consiste en comparar el blanco que da la pantalla con el color que adquiere un cierto objeto teórico llamado "cuerpo negro" al calentarlo. Si decimos que el blanco es de 3200 kelvin queremos decir que es el mismo blanco (o parecido) que tendría el cuerpo negro al calentarlo a una temperatura de 3200 kelvin.

### 11.13 ¿Qué temperatura de color configuro en mi monitor?

La misma que tengas en la habitación. Porque esa es la única manera de poder comparar los colores de las copias en papel con los de la misma foto en pantalla.

### 11.14 ¿Como ajusto el controles de brillo de mi monitor? Hay que colocarlo de manera que no esté tan bajo que perdamos las sombras ni tan alto que esté

forzando el monitor (lo que acorta su vida útil).

11.15 ¿Como ajusto el control de contraste de mi monitor? Sencilla pregunta: siempre a tope.

### 11.16 ¿Como ajusto los canales de color de mi monitor?

Hay que ajustarlos de manera que los colores que debieran ser grises, salgan grises, no coloreados.

### 11.17 Si los monitores TFT no disponen de control de contraste ¿Por qué hay un mando en mi monitor que dice "contraste"?

Porque lo imitan. Pero para hacerlo modifican la lut, la tabla de interpretación de color.

### 11.18 ¿Qué es una LUT?

Es una tabla que dice para cada combinación de números RGB qué tensión eléctrica tiene que producir. Los monitores reciben la información de la señal dependiendo de la tensión eléctrica (los voltios) que se les aplica. Los sistemas digitales trabajan con números. Las tarjetas gráficas tienen que traducir estos números a voltios. Para hacerlo emplean una tabla de conversión.

### 11.19 Entonces, el perfil de mi monitor ¿En realidad es de la tarjeta gráfica?

Los monitores analógicos emplean una tarjeta de gráfica en el ordenador para convertir los datos digitales en tensión eléctrica, por tanto funcionan como dos piezas que se conectan. Dado que la LUT está en la tarjeta gráfica al cambiar uno de los dos componentes (monitor o tarjeta) hay que calibrar de nuevo. Los monitores digitales realizan la conversión internamente, por lo que calibramos solo el monitor.

### 11.20 La licencia de mi programa de calibración solo me permite instalarlo en un ordenador, he pensado emplear un portátil y conectar a él el monitor a calibrar...

Y te servirá de poco si el monitor es analógico, porque estarás calibrando el monitor con tu tarjeta gráfica, no con la del ordenador al que está conectado.

### 11.21 ¿Como puedo comprobar el punto negro de mi monitor?

Hay que medirlo con un colorímetro. La forma correcta es con un colorímetro de reflexión, que no toca la pantalla y permite evaluar el efecto de la luz ambiente (velo, flare). Puedes crear en photoshop un cuadrado negro (R=G=B=0) y seleccionar el centro con la herramienta de recuadro. Sin deshacer la selección abres la herramienta de curvas y, con las teclas de los cursores, sube el extremo izquierdo de la curva, que corresponde al valor 0. Cada vez que das un toque a la flecha "arriba" incrementas en un valor el color del rectángulo seleccionado. Deberías anotar cuando el rectángulo central empieza a distinguirse del negro del fondo.

Lo normal sería que empezaras a ver diferencias para valores entre 2 y 6. Si la diferencia no la notas hasta el 10 o el 12 el monitor tiene un punto negro demasiado alto. Si no ves diferencias hasta el 15 o el 20 decididamente deberías ir pensando en cambiar de monitor.

Deberías ajustar los mandos de brillo y contraste de manera que la distinción entre los dos cuadros fuera lo más baja posible.

### 11.22 ¿Y el punto blanco?

Con un colorímetro, naturalmente.

El mando de contraste de un monitor realmente lo que hace es alterar el funcionamiento recortando, nunca añadiendo. Por eso deberías tenerlo siempre al máximo. Los monitores TFT no tienen mando de contraste. Y los que lo tienen en realidad lo que hacen es imitar el funcionamiento mediante soft, alterando las tablas de color del sistema (LUT) y afectando a todo el proceso de gestión de color.

### 11.23 ¿Puedo ver en mi monitor los colores reales de mi foto?

No. Porque el conjunto de colores que tu monitor es capaz de representar es, con toda seguridad, diferente del conjunto de colores que había en la escena. Además, tu cámara no añade información al fichero sobre qué colores básicos emplea para ver.

### 11.24 ¿Puedo ver en mi monitor lo que va a salir en las copias en papel?

No. Pero si una buena aproximación. Solo puedes ver los colores que estén dentro de la gama de los dos aparatos.

### 11.25 ¿Donde está el perfil de color de mi monitor?

En c:\windows\system32\spool\color. Si usas windows y tienes el sistema en c:\windows.

### 11.26 ¿Cuantos perfiles de monitor debo tener?

Uno por cada condición de visualización. Si estás en una habitación oscura ves el contraste de la pantalla más grande que si estás en una habitación clara. Así que las fotos que retocas de noche, con la luz encendida las verás apagadas y faltas de contraste por la mañana a la luz del día en el mismo ordenador. De manera que, a no ser que mantengas siempre la misma iluminación en el lugar de trabajo, es conveniente tener un perfil para luz artificial y otro para luz día. Uno para la noche y otro para el día.

### 11.27 Si he perfilado de nuevo ¿Qué hago con los perfiles viejos?

Apple inventó en 1984 la papelera. Microsoft la copió en sus windows. Úsala.

### 11.28 ¿Cada cuanto debo perfilar mi monitor?

Una vez a la semana puede ser un intervalo adecuado para trabajos de calidad. Si quieres más seguridad puede volver a calibrar, o al menos verificar el calibrado (si tu sistema lo permite) cada vez que vayas a comenzar un nuevo trabajo en el que tengas que mantener cierta seguridad. Una vez al mes está bien para la mayoría de los trabajos. De todas maneras, deberías volver a calibrar cada vez que haya un cambio de clima importante (Instalas o comienzas a usar la calefacción o el aire acondicionado), cuando cambies las luces o muevas el monitor de sitio.

#### 11.29 ¿Como puedo comprobar que los perfiles de mi monitor son correctos?

Una manera consiste en comparar una copia fotográfica con la misma imagen en pantalla, aunque esta comparación hay que hacerla con las debidas reservas. Como regla general, simplemente poniendo la copia al lado de la pantalla no sirve de mucho a no ser con diferencias realmente graves. Del procedimiento para que la prueba de comparación sea válida hablaremos más tarde. Las casas que suministran equipos de calibración suelen disponer de programas que comparan el comportamiento real del monitor con lo que dice el perfil que debería hacer. Por ejemplo, Xrite ofrece esta función en su programa de calibración Optix mientras que Gretag Macbeth lo ofrece como una aplicación informática independiente de su programa de calibrado.

### 11.30 ¿Como puedo modificar un perfil de monitor que no acaba de convencerme?

Con un programa de edición de perfiles. GretagMacbeth ofrece profilemaker mientras que Xrite incluye esta función de serie en su programa de calibración Monaco Optix.

### **12 La impresora**

### 12.1 *i*Sirve para algo perfilar una impresora?

Te permite conocer el comportamiento de tu impresora y hacer que tu photoshop conozca los colores que pueden imprimirse.

### 12.2 ¿Significa que photoshop pintará en pantalla los colores que van a salir en la copia?

No. Significa que photoshop es capaz de avisarte cuando un color no vaya a salir en el papel. Nos avisa de que sucede esto presentando un símbolo triangular con un signo de admiración en su interior. Para ver donde están estos colores activa la *opción avisar sobre gama* que está en el menú *vistas*. Esta opción muestra como un tono gris plano allí donde hay colores que no pueden salir en la copia.

### 12.3 ¿Como se calibra una impresora?

Hay que imprimir una foto, que contiene unas muestras de color. Medimos la copia con un colorímetro adecuado y con un soft especializado que produce el perfil.

### 12.4 ¿Qué precauciones hay que tener al calibrar una impresora?

Primero recuerda que no calibra la impresora, sino la impresora con un papel concreto.

Al calibrar una impresora debes imprimir una muestra de color y esperar a que esté perfectamente seca. Hay impresoras que no imprimen igual una foto al sacarla horizontal o vertical. Esto sucede con las de sublimación ya que al estar los colores calientes el tono impreso depende del tono impreso antes que él. Al calibrar una impresora además hay que tener en cuenta el color del soporte sobre el que colocas el papel. Hay dos criterios, usar un soporte negro o usar un soporte blanco. La recomendación del ICC (en un documento anexo explicativo -los "white paper"-) es la de emplear colocar la hoja de papel impreso a medir sobre varias hojas del mismo tipo. Así mismo hay que evitar usar hojas que hayan sido impresas por el otro lado.

Para que un perfil sea realmente fiable (en aplicaciones críticas) conviene medir varias impresiones y hacer una media.

#### 12.5 ¿Qué es un perfil genérico?

Es un perfil de dispositivo que se supone representa el comportamiento típico de un aparato, pero que no pertenece a uno en concreto. Tienen de bueno que representa, al menos teóricamente, como se porta tu impresora (o cámara, o película, o escáner, o...). Tienen de malo que tu máquina en concreto puede comportarse de forma muy diferente. Sobre todo si tienes en cuenta que en una impresora el conjunto de colores que puede pintar depende tanto de las tintas como del papel que uses. En la práctica los perfiles genéricos no se hacen como una media de varias impresoras, sino como una cualquiera. Por lo que en realidad representa el comportamiento de *esa* impresora, *ese* día, con *ese* papel y *esas* tintas.

#### 12.6 ¿Para qué sirve un perfil genérico?

Aunque no deberías poner mucha confianza en ellos, los perfiles genéricos te dan una mejor idea de como se comporta el aparato que si no hicieras nada. Pero no esperes una gran exactitud al usarlos.

#### 12.7 *i*.Es mi impresora RGB?

Si tu impresora usa algún tipo de tinta, no, no es RGB, aunque tu le mandes datos de esta manera. Las únicas impresoras RGB reales son las que emplean luz para imprimir y esas se conocen enseguida porque emplean papel fotosensible. Las impresoras con papeles normales (incluso las que muy ufanamente se dicen *fotográficas*) en realidad usan colores con alguna variante de CMYK. La razón es muy simple: con tintas es totalmente imposible conseguir el amarillo mezclando colores rojo, verde y azul. Es una cuestión de física. Las impresoras de tinta que se dicen RGB en realidad aceptan datos RGB pero hacen una conversión interna.

#### 12.8 *i*Como trabajo entonces con una impresora falsamente RGB?

Las impresoras domésticas realizan una conversión interna de RGB a las tintas que monta. En las impresoras más serias hay un componente de software llamado RIP que realiza la conversión. En las imprentas hay que hacer una separación de color, que es un trabajo clásico de imprenta y que modernamente se realiza a través de los citados RIP. Los RIP permiten enviar datos RGB a una máquina CMYK.

#### 12.9 ¿Qué es una impresora de chorro de tinta?

Es una impresora que emplea tinta líquida proyectada con un inyector sobre el papel. Ofrece calidades de todos los niveles, por lo que no siempre son sinónimo de buena impresión fotográfica. Como es natural los mejores modelos de las mejores marcas siempre ofrecerán una buena calidad.

#### 12.10 ¿Qué es una impresora piezoeléctrica?

Es un tipo de impresión de tinta que emplea un cabezal de cuarzo que vibra al aplicarle electricidad (piezoelectricidad) y que dispersa la tinta. Sus impresiones son de gran calidad y se están empleando para ampliaciones de obra fotográfica en exposiciones y galerías de arte.

### 12.11 ¿Qué es una impresora de sublimación?

Una impresora que produce la imagen vaporizando (con calor) un pigmento que se deposita y solidifica sobre el papel. La sublimación es el proceso por el que un gas se hace sólido. Las impresión de sublimación tiene los colores en un depósito específico que contiene tantas cargas como ampliaciones puede realizar. Ofrecen la mayor calidad de impresión fotográfica del mercado.

### 12.12 ¿Que es una impresión offset?

El offset es uno de los procesos de imprenta. Emplea una matriz que se copia cobre una superficie de goma y con la que se imprime el papel. Permite realizar grandes tiradas a una velocidad relativamente rápida con una calidad mediana de imagen.

### 12.13 ¿Qué es una impresión en hueco?

Es un proceso de imprenta. Emplea una matriz de agujeros de distinta profundidad de manera que cada uno se carga con una cantidad de tinta acorde al tono que debe producir. Produce grandes tiradas con muy buenas calidades de imagen.

### 12.14 ¿Qué es una impresión fotográfica?

Debería ser una impresión sobre material fotosensible, para diferenciarla de la impresión de tinta. Pero no siempre se usa en ese sentido.

#### 12.15 ¿Son las impresoras fotográficas aptas para fotografía?

Lamentablemente "impresión fotográfica" es un término de los departamentos de marketing, no de los técnicos. Cualquier impresora fotográfica puede producir fotografías decentes, pero no siempre están a la altura de la calidad del equipo fotográfico que usas.

### 12.16 ¿Qué es un papel fotográfico?

El marketing de los aparatos informáticos abusa del término "papel fotográfico" para referirse a papeles satinados que dan unas impresiones de fotografías decentes. En fotografía este uso se presta a confusión cuando queremos referirnos a papel fotosensible que emplea técnicas de fotografía. Es decir, papel que se imprime con luz (láser, diodos) y que se revela con los procedimientos tradicionales del laboratorio fotográfico.

### 12.17 ¿Influye el papel en la impresión de fotografías?

Si. Por dos razones principales: por un lado debido a su color, ya que el tono que adquiere la foto suele estar mezclado con el blanco del papel.

La segunda razón es que el papel absorbe en cierta medida las tintas, con lo que influye en su mezcla.

### 12.18 Si tengo una impresora ¿Debo emplear un perfil por cada tipo de papel? Si. Porque el color depende no solo de la impresora, sino también del papel que empleamos.

12.19 ¿Cada cuanto debo perfilar mi impresora?

Cada vez que hagas un cambio importante. Por ejemplo, al cargar tinta nueva o usar un nuevo papel.

12.20 Entonces ¿Para qué sirve el perfil para mi impresora que me bajé ayer de internet? Para calmar tu ansiedad. Pero no para mucho más.

### 12.21 ¿Pueden conocerse las luminosidades máxima y mínima de impresión?

Toma una imagen en modo Lab con blancos y negros puros (L\*=100, L\*= 0, a\*=b\*=0). Convierte los colores con el perfil de impresión y con el propósito colorimétrico relativo. Vuelve a convertir a Lab con el propósito colorimétrico absoluto. Ahora los L\* muestras los valores de luminosidad de impresión. (Versión en español de la misma pregunta en las faq de color de www.color.org)

### 12.22 ¿Cómo pueden conocerse los ajustes de separación de color de impresión?

(Según las faq del Icc Consortium, www.color.org). Crea cuña de grises de L\*0 a L\*100 en modol Lab. Convierte esta imagen al espacio de color de impresión CMYK con el propósito de impresión relativo. Los valores máximos y mínimos de K dan los valores de negro. La suma de los valores C, M, Y y K para L\*=0 nos dicen la máxima generación de tinta. La relación que hay entre K y C en el nivel medio de la cuña da el GCR. La relación entre C y M e Y nos dice el balance de grises.

### **13 La cámara**

#### 13.1 ¿Para qué sirve calibrar la cámara?

Para conocer cuales son los colores que la cámara ve. Para saber qué colores primarios emplea.

### 13.2 ¿Que diferencia hay entre perfilar y caracterizar la cámara?

Al caracterizar la cámara conoces la respuesta exacta del sensor a todo el espectro. Es un proceso caro que debe realizarse con material muy especializado.

Al perfilar la cámara conoces la respuesta de la cámara a una cierta luz y, estrictamente hablando, solo para la muestra de color que empleas. Es procedimiento práctico que permite aproximar bastante bien el comportamiento de la cámara.

#### 13.3 He levantado un perfil de mi cámara con los flashes de estudio ¿Sirve este perfil para hacer fotos en exterior?

No. Los perfiles de cámara solo sirven para reproducir correctamente los colores de la carta de muestra con la luz con la que hiciste el perfil. La luz de los flashes no es igual que la luz del día, aunque se parece mucho. Por otra parte ¿Qué es la luz del día? ¿La del sol directo? ¿La del cielo azul? ¿La de un cielo cubierto de nubes? ¿Son acaso iguales la luz del amanecer que las del medio día que las del atardecer cuando ya se ha ocultado el sol?

13.4 ¿Es verdad entonces que los perfiles solo sirven para la sesión en la que estoy trabajando? Si. El perfil de cámara solo sirve para la luz con que lo haces. Hay que hacer un perfil nuevo cada vez que cambies el tipo de iluminación.

### 13.5 ¿Entonces como trabajo con los perfiles de cámara?

El perfil de cámara solo te sirve para:

La luz con la que hagas el perfil.

Los colores que vienen en la carta de calibración.

De manera que lo lógico es que cada vez que cambies las luces en cada sesión que hagas fotografíes la carta de colores y realices el perfil para esas condiciones. Este perfil es el que deberás asignar al cargar la foto en tu C1 o en photoshop.

### 13.6 ¿Qué hago con el perfil de cámara, como lo uso?

Instala el perfil en la carpeta adecuada de tu programa de trabajo. C1, fotostation o photoshop típicamente. En C1 configura el programa antes de abrir las fotos de la sesión para que aplique ese perfil. En photoshop abre la imagen y asigna el perfil de color con imagen->modo->asignar perfil.

### 13.7 He bajado un perfil de mi cámara de internet

Has perdido el tiempo. Será que te sobra. Con las conexiones actuales tampoco es nada grave. Los perfiles de cámara solo son útiles para la luz con que se levantan. Si cambias de tipo de luz, el perfil no sirve para nada. Por eso los perfiles de cámara genéricos son inútiles.

### **14 Photoshop**

### 14.1 Mis fotos en papel tienen colores muy diferentes de los que tiene en mi monitor ¿Qué está pasando?

Primero ¿Estás viendo las fotos con un programa que sabe lo que es una gestión de color? Window lo hace cuando miras una carpeta (en XP) diciendo que te presente "vistas en miniatura" pero el visualizador del sistema no hace gestión. Tampoco lo hace la mayoría de los navegadores de internet ni muchos de los visualizadores de fotografías.

Segundo ¿Tienes tu monitor calibrado? Estas dos comprobaciones llevan a un fichero del que podemos estar seguro de sus colores. Ahora puede que sea la impresión la que no realice la gestión de color ¿El sistema de impresión que usas realiza gestión de color? Si lo que tiene son ampliaciones de un laboratorio ¿Siguen en ese laboratorio un sistema de gestión de color?

### 14.2 Mi programa de visualización de fotos me presenta unos colores, pero photoshop me da otros ¿Debo desactivar la gestión de color en photoshop?

No. Photoshop probablemente lo haga bien. Seguramente el que no lo hace es tu visor. Cambia de programa para ver las fotos o configúralo adecuadamente. Los navegadores de páginas web no suelen saber lo que es la administración de color.

### 14.3 ¿Como configuro la administración de color en photoshop?

Ve a Edición->Ajustes de color. En ajustes di "Por defecto para Europa" lo que te dejará photoshop medio configurado. En RGB pon AdobeRGB, eciRGB o sRGB que son los tres más generales que puedes emplear. En CMYK deja Euroscale coated V2, que es el correspondiente al papel satinado según los estándares europeos.

En las normas de gestión di que siempre mantengan los perfiles incrustados y marca las tres casillas que dice que pregunte siempre. Estas dos son reglas de seguridad no afectan al resultado, por lo que diferentes autores pueden recomendar diferentes ajustes. Estas dos reglas son medidas de seguridad para que photoshop no modifique la imagen sin que tu lo sepas.

### 14.4 ¿Qué espacio de trabajo empleo?

Si vas a publicar tus fotos para verlas en pantalla, usa sRGB. Si vas a publicarlas en papel, en una revista, o en ampliaciones, AdobeRGB (Si trabajas en color, claro).

### 14.5 ¿Qué propósito de interpretación configuro?

Para fotografía general, perceptual. Para imprimir fotos en las que te preocupen la exactitud de los colores, colorimétrico relativo. Para imprimir pruebas de color, colorimétrico absoluto.

#### 14.6 *¿*Qué perfil CMYK digo que use?

¿Qué tipo de CMYK haces? Las impresoras normalmente aceptan colores RGB y los transforman ellas mismas a CMYK oloqueuieraqueusen. Si las fotos van destinadas a imprenta y no tienes los perfiles puedes emplear los Euroscale V2, que son los estándar en Europa. Para Japón y EEUU tienes estándares distintos. Del V2 hay varias versiones, una para papel mate (uncoated) y otra para papel satinado (Coated).

### **15 Líneas de trabajo. Antes de hacer la foto**

#### 15.1 Antes de hacer la foto ¿Qué debo tener en cuenta?

Mucho se habla de los perfiles de cámara, pero un perfil nos dice, al fin y al cabo, cuales son los colores primarios que emplea el espacio de color que perfila. Pero los colores primarios con que un sensor digital ve dependen tanto del sensor como de la luz con que haces la foto. Por eso el perfil de cámara solo sirven para la luz conque se han hecho el perfil.

Para usar un perfil de cámara de manera correcta hay que levantarlo cada vez que cambies de luz. Para ello: al comenzar la sesión fotografía una muestra de color, como la colorchecker de Gretag Macbeth, y usa esa foto para realizar el perfil para la sesión. Si cambias la luz, vuelve a hacer un perfil. Deberías hacer un perfil de color por cada situación de iluminación en la que te encuentres, incluso dentro de una misma sesión.

### **16 Líneas de trabajo. Revelar y abrir en photoshop**

### 16.1 Mis fotos están en raw ¿Qué perfil de color tienen?

Ninguno. El perfil es un documento que se anexa al fichero de imagen. Las fotos en raw estarán en el espacio de color (que no en el perfil) del sensor que la tomó y con la luz que había cuando la hicimos. Solo si sabemos cuales son los colores primarios exactos con que el sensor ve la luz ( y concretamente, esa luz concreta que había). Que la cámara escriba sRGB o AdobeRGB no significa absolutamente nada, solo que los colores se interpretarán con los primeros del perfil elegido, lo cual no garantiza nunca que tengan algo que ver con los colores que realmente vio el sensor.

### 16.2 Mis fotos están en raw y con el perfil sRGB ¿Qué significa esto?

Que el fichero raw tiene un cartelito dentro que dice "sRGB". Pero los colores no están en sRGB, están en el espacio de color propio del sensor, que solo conoceremos si levantamos el perfil de la cámara para la luz con que se hizo la foto.

#### 16.3 Al descargar mis fotos de la cámara vienen con el perfil sRGB ¿Qué significa esto?

Que la cámara ha convertido los colores del raw a RGB, pero como la cámara no sabe cuales son los colores primarios que emplea al decir que está en sRGB, que significa que usa unos primarios concretos, en realidad no está diciendo nada que tenga sentido. Podemos olvidarnos de ese perfil y asignar (asignar, no convertir) el perfil de color de la cámara, si disponemos de él.

#### 16.4 Acabo de descargar mis fotos de la cámara ¿Que hago en photoshop?

Abre el fichero sin aplicar ningún cambio de perfil. Si sale una ventana de advertencia pidiendo instrucciones, dile que no haga nada (la primera opción). Una vez abierto el fichero asigna el perfil de color de la máquina (si lo tienes). Para asignar ve a "Imagen->Modo->Asignar perfil". Una vez asignado conviertelo al perfil de trabajo (Por ejemplo AdobeRGB) con "Imagen->Modo->Convertir en perfil". Así primero hacemos que el fichero de imagen tenga información sobre cuales son el rojo, verde, y azul real que la cámara emplea y después convertimos los colores a los primarios rojo, verde y azul concreto del espacio (teórico) de trabajo.

#### 16.5 ¿Qué quiere decir asignar un perfil de color?

Al asignar un perfil escribimos en el fichero de imagen cuales son los colores rojo, verde y azul con los que queremos formar los colores de mezcla que vemos. Pero no tocamos los valores de la imagen. Es como si cambiáramos la marca de pintura que mezclamos, pero no las cantidades que vamos a mezclar. Es lo mismo que si para obtener un color mezclando pinturas usas las cantidades correctas pero con botes de marcas diferentes a aquellas con las que se hizo la mezcla inicial.

Al asignar un perfil mantenemos los números que hay escritos en el fichero pero cambiamos el color que vemos en la foto.

### 16.6 ¿Qué quiere decir convertir a un perfil de color?

Imagina que tienes vas a pintar la puerta de tu casa con un cierto tono de naranja del que tienes la fórmula (Dos partes de rojo, una parte de amarillo) pero los botes de pintura que tienes no son los mismos con que se hizo ese tono que te gustó. Puedes "calcular" cuantas partes de la pintura que tienes hay que mezclar para que el naranja sea el mismo. Cambia las marcas de pintura por espacio de color y tienes el mismo problema. Al convertir los perfiles calculas qué cantidad de los nuevos colores primarios tienes que mezclar para que el color del pixel sea el mismo que tenía con los colores primarios definidos en el perfil original.

El resultado es que cambias los valores escritos en el fichero, pero no los colores que ves.

### 16.7 Al abrir en photoshop una foto descargada de la cámara ¿Asigno o convierto a otro perfil? Asigna y después convierte. Asignas porque así dejas escrito en el fichero qué colores son los que tienes que mezclar. Si conviertes al comenzar modificas los colores y no puedes recuperarlos.

### 16.8 Voy a guardar mi foto ¿En qué espacio de color la dejo?

Mejor que lo dejes en un espacio que dentro de veinte años, cuando quieras abrirla, puedas emplear. Déjala con el espacio de tu cámara, y guarda una copia del espacio. O guárdala en un espacio de color teórico, como el AdobeRGB. También puedes guardarla en un modo de color sin espacios como el Lab, pero hazlo con 16 bits, no con 8. No conviene guardar la foto con el espacio de impresión ni con el del monitor porque nadie si dentro de veinte años esas máquinas seguirán funcionando, y si lo hacen, si tendrá algo que ver los colores que entonces den con los que dan ahora.

16.9 Abro una foto en photoshop que tiene un perfil de color diferente del configurado ¿Qué hago? Asigna el configurado y mira la pantalla. Si no te gusta, prueba a asignar otro. Ve probando hasta que alguno te satisfaga. Cuando lo hayas hecho, convierte los colores al perfil del espacio de trabajo.

### **17 Líneas de trabajo. Control de color durante la edición**

### 17.1 ¿Como puedo saber si tendré problemas con los colores en photoshop?

Dile a photoshop que te muestre los colores fuera de gama (Control mayúscula Y en PC, opción mayúscula Y en mac). Al hacerlo aparecerán en gris plano las partes donde hay colores que no saldrían correctamente impresos. Esto nos permite detectar donde habrá problemas. No vemos los colores que saldrán, pero si podemos actuar incluso aunque no veamos los colores reales en pantalla.

#### 17.2 ¿Veré en pantalla los colores de la copia?

Tu pantalla es capaz de pintar algunos colores. Tu papel otros. En pantalla solo podrás ver con fiabilidad los colores que puedan salir en ambos.

### 17.3 ¿Veré en la copia los colores de la pantalla?

Lee la pregunta anterior.

#### 17.4 ¿Como sé que un color no va a salir bien en la copia?

Photoshop te presenta un símbolo consistente en un triángulo con un signo de admiración. Eso indica que hay colores fuera de gama en la imagen. Además, photoshop tiene un ajuste en el menú *vistas* que se denomina *avisar sobre gama* y que pinta en gris plano las zonas donde hay colores que no pueden representarse. Otra manera de ver las alteraciones consiste en tratar de asignar un perfil diferente y marcar y desmarcar la casilla que dice *previsualizar*. Si observas saltos en el color, es que hay diferencias entre lo que ves en pantalla y lo que saldrá impreso.

La manera lógica de controlar el color y saber si vamos a tener problemas es activar el sistema de prueba de photoshop, que está en el menú *vistas->ajuste de pruebas->personalizar*, donde debes elegir el perfil de la máquina de revelado de tu laboratorio o de la impresora en la que quieres sacar la copia.

#### 17.5 Mi laboratorio me ha dado un perfil de sus máquina de revelado ¿Qué hago con él?

Hay que hacer dos cosas. Primero copiarlo a la carpeta donde están los perfiles en tu ordenador que si es usas windows es la carpeta system32\spool\drivers\color de la carpeta donde tienes instalado tu sistema operativo y que normalmente es [c:\windows\system32\spool\drivers\color.](file:///C:/WINDOWS)

Segundo, tienes que decirle a tu photoshop que vas a usar esos perfiles para imprimir. Para ello vete a "Vista->Ajuste de prueba->Personalizar" y en la casilla "Perfil" busca el que acabas de cargar en el sistema. Recuerda que tienes copiar el perfil antes de abrir el photoshop.

Para otros programas: En C1 hay que ir, no al menú de configuración que está en preferencias, sino a uno específico que se encuentra bajo la persiana "Workflow" en "Configuración de gestión del color" y ahí, donde dice "Perfiles de prueba" buscar el perfil del laboratorio. C1 permite además cargar los perfiles de cámara, si los tienes creados.

En Fotostation: Ve a "Archivo->Configuración" en el cuadro que aparece busca en el menú de la izquierda "Gestión de color" y colocar el perfil de laboratorio en la entrada "Perfil de previsualización". Hay que tener cuidado aquí, porque estamos previsualizando para la salida. Esto solo funcionará bien si en la entrada para el perfil de pantalla tenemos el último perfil de pantalla que hayamos levantado. De todas maneras, con esta configuración no es conveniente fiarse de los colores vistos en el monitor porque estarías condicionando la foto a una salida concreta de un laboratorio.

### 17.6 Mi laboratorio no me da los perfiles de sus máquinas ¿Qué hago?

La pregunta del millón. Hay laboratorios que piensan que con una foto de muestra puedes igualar colores. Eso lamentablemente es pan para hoy y hambre para mañana. Aconsejaríamos evitar este tipo de laboratorios. De todas maneras si quieres seguir trabajando con ese laboratorio haz lo siguiente: Busca una imagen de muestra de calibración que puedes encontrar fácilmente mirando en google. Esta muestra es una copia fotográfica preparada para hacer un 15x20 o así. Cuando tengas esta muestra digital mándala a revelar. Con ella puedes hacer un perfil del laboratorio cuando la recibas. Si no dispones del equipo para levantar un perfil de impresión mándala a algunos de los numerosos sitios que hay en internet que ofrecen este servicio.

### 17.7 ¿Convierto los colores al perfil del laboratorio o envío un AdobeRGB?

También podrías convertir al espacio de color de impresión y enviarlo así. Si el laboratorio trabaja con una gestión de color cualquiera de los tres métodos dará el mismo resultado. Pero como no puedes estar seguro de lo que hará mejor que preguntes. Lo normal, que no lo mejor, es enviar la foto en el espacio de trabajo. Bien AdobeRGB bien sRGB.

### 17.8 Mi laboratorio dice que sus máquinas trabajan en sRGB

Las máquinas no "trabajan en sRGB". Los colorantes que emplean no son los definidos en el espacio sRGB que es un modelo teórico. El problema es que no puedes saber qué hace el laboratorio. Si lo envías con un perfil genérico (y eso significa que tu has visto en tu photoshop los colores que quieres y no solo que hay una etiqueta en el fichero diciendo qué perfil usa) el laboratorio puede que convierta tu foto a su perfil (lo correcto) o puede que al no saber qué perfil llevas sustituya el tuyo por el que ellos creen que la máquina usa asignando, no convirtiéndolo. Por lo que lo más seguro es:

Controla los colores en tu photoshop cargando el perfil del laboratorio como perfil de prueba y activa el ajuste de prueba (Control Y). Cuando estés conforme con los colores convierte los colores al perfil sRGB (Convierte, no asignes). Envía esa foto con sRGB pero recuerda guardar la foto con un perfil más amplio como el AdobeRGB.

### 17.9 ¿Como puedo conocer los perfiles de mi laboratorio si no me los quiere dar?

Tienes que levantarlos tu mismo. De eso hablamos en la pregunta "¿Que hago si mi laboratorio no me da los perfiles?"

### 17.10 He encontrado los perfiles de color de mi laboratorio en internet ¿Sirven para algo?

Si. Siempre serán mejor que no tener nada. Un perfil es un informe de como funciona la máquina de revelado en un momento dado, si hacemos algún cambio en la máquina, como sustituir los líquidos de revelado, las lámparas de impresión, o la marca de papel el perfil ya no nos dice exactamente como se comporta. Claro está que el perfil "viejo" sigue haciendo referencia a la misma máquina, por lo que sigue siendo una opción para trabajar. No la mejor, pero si una buen aproximación.

### 17.11 ¿Qué es una prueba de color soft?

Consiste imprimir en pantalla la foto para controlar los colores que van a salir en el papel. Requiere de un sistema de prueba, con un monitor calibrado y en buen funcionamiento, un motor y los ajustes adecuados para prueba, que no son los mismos que para trabajar. Por ejemplo, el propósito de interpretación debe cambiarse a alguno de los colorimétricos, y no al perceptual.

### 17.12 ¿Y qué es una prueba de color hard?

Consiste en imprimir en papel la foto para controlar los colores que van a salir en la impresión final. La prueba se hace con una impresora distinta de la que vamos a emplear para la copia final. Hay que configurar el sistema de prueba para que nuestra impresora produzca los colores de la final. Por ejemplo, los blancos del papel de nuestra impresora deben salir como los blancos de la impresora final, por lo que hay que imitarlos.

### 17.13 ¿Qué es una prueba de contrato?

Es una prueba impresa (por tanto "hard") que se presenta al cliente para que de su conformidad. No deberíamos pasar a la copia final sin confirmar antes que el cliente está de acuerdo con el resultado que esperamos. Naturalmente un sistema de prueba de contrato no consiste en imprimir en nuestra casa con esa impresora que vale menos que el recambio de tinta...

### 17.14 ¿Puede emplearse un monitor para hacer pruebas de color?

Si. Eso se llama "prueba soft". Solo que hay que tener en cuenta que el monitor puede no poder presentar en pantalla los colores de la impresión. Para comprobar si hay colores que no aparecerán en la copia impresa podemos activar el "aviso sobre gama" que esté en la persiana "Vista" (Atajo: mayúscula-control-Y).

### 17.15 ¿Hay alguna norma ISO para la administración del color?

No. Aún no. Hay normas para las condiciones en que se debe hacer comparaciones de color (ISO 3664), y sobre la codificación de color en imagen digital (ISO 22028), pero no sobre como realizar una gestión de color.

### **18 Visualización**

### 18.1 ¿Cuales son las condiciones de visualización para copias en color?

(ISO 3664) Hay dos casos. La comparación crítica y para comparación práctica. Para comparación crítica: Iluminante de referencia D50. Iluminancia 2000 más menos 250 lux. Coeficiente de reproducción de color mayor o igual a 90. Uniformidad de iluminación mayor del 75%. Entorno neutro y mate con una reflectancia menor del 60%. (Munsell N 7).

Visión práctica Iluminante de referencia D50. Iluminancia 500 lux con una tolerancia de 125. Coeficiente de reproducción cromática mayor o igual a 90. Uniformidad de iluminación mayor o igual al 75%. Reflectancia del entorno menor del 60%, neutral y mate.

## 18.2 ¿Cuales son las condiciones de visualización para transparencia en visión directa?

(ISO 3664)

Transparencias, visión directa. Iluminante de referencia D50. Luminancia 1270 cd/m2 con una tolerancia de 160 cd/m2. Coeficiente de reproducción de color mayor o igual a 90. Uniformidad de iluminación mayor o igual al 75%. Reflectancia del entorno del 5 al 10% del nivel de luminancia.

### 18.3 ¿Cuales son las condiciones de visualización para transparencias proyectadas.

### (ISO 3664)

Iluminante de referencia D50. Luminancia 1270 cd/m2 con una tolerancia de 320. Coeficiente de reproducción cromática mayor o igual a 90. Uniformidad de iluminación mayor o igual al 75%. Entorno con una reflectancia del 5 al 10% del nivel de luminancia...

## 18.4 ¿Cuales son las condiciones de visualización para monitores de color?

Iluminante de referencia D65.

Luminancia mayor de 100cd/m2.

Entorno de luminancia neutra, gris oscura o negro. (Munsell N7 segun Icc Consortium) Iluminancia ambiente menor o igual a 32 lux o menor o igual a 64 lux